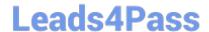

# C1000-133<sup>Q&As</sup>

IBM Sterling Order Management v10.0 and Order Management on Cloud Architect

## Pass IBM C1000-133 Exam with 100% Guarantee

Free Download Real Questions & Answers **PDF** and **VCE** file from:

https://www.leads4pass.com/c1000-133.html

100% Passing Guarantee 100% Money Back Assurance

Following Questions and Answers are all new published by IBM Official Exam Center

- Instant Download After Purchase
- 100% Money Back Guarantee
- 365 Days Free Update
- 800,000+ Satisfied Customers

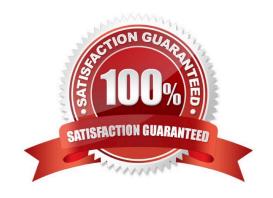

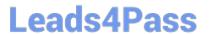

#### **QUESTION 1**

Which three types of catalogs are configurable in IBM Sterling Order Management?

- A. active selling
- B. purchasing
- C. selling
- D. services
- E. master
- F. supplier

Correct Answer: ACE

#### **QUESTION 2**

Which three operations can be performed in IBM Sterling Business Center (SBC) out-of- the-box?

- A. The System Setup Administrator can configure purge retention days for returns.
- B. The Item Administrator of a sub-catalog organization can define seller entitlement rules.
- C. The Inventory Administrator of an organization can update the \\'Inventory Segment\\' rule.
- D. The Pricing Administrator of a sub-catalog organization can create new price lists.
- E. The Customer Administrator can define and manage customer entitlements.
- F. The System Setup Administrator can upload items with attributes and assets.

Correct Answer: CDF

#### **QUESTION 3**

An implementation professional uses the customer\_overndesproperties file to override properties in the Inventory Management category of yfs.properties. In order for the Real- Time Availability Monitor (RTAM) to correctly handle all the unassigned demands (e.g. backorder), which two property values must be set to T? (Select two.)

- A. yfs.nodecapacity.lock
- B. yfs. balanceShortageAcrossNodes
- C. yfs.hotsku.useHotSKUFeature
- D. yfs.inventory.sortandlock
- E. E.yfs.considerUnassignedDemands

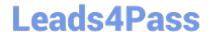

### https://www.leads4pass.com/c1000-133.html

2024 Latest leads4pass C1000-133 PDF and VCE dumps Download

Correct Answer: BE

#### **QUESTION 4**

Which three of the following can be configured to be used to compute the landed cost used for cost-based optimization? (Select three.)

- A. Transportation Cost
- B. Margin Cost
- C. Material Cost Do Handling Cost
- D. ItemCost
- E. Manufacture Cost

Correct Answer: ADE

#### **QUESTION 5**

Il was found during an implementation that the input to a particular API component in a service did not contain the sales order document type in the input.

How can thisbe fixed in the production environment without having to redeploy the application\\'?

- A. Add a Nomenclature component before the API component to stamp the DocumentType attribute
- B. Add an XSL Translator component before the API component to stamp the Document Type attribute.
- C. Add a Defaulting component before the API component to stamp the DocumentType attribute.
- D. Add the sales order document type to the template of the API component.

Correct Answer: B

C1000-133 VCE Dumps

C1000-133 Practice Test

C1000-133 Study Guide